## **PACU Documentation**

T0 access PACU view:

Click on PACU View on the Navigational Menu

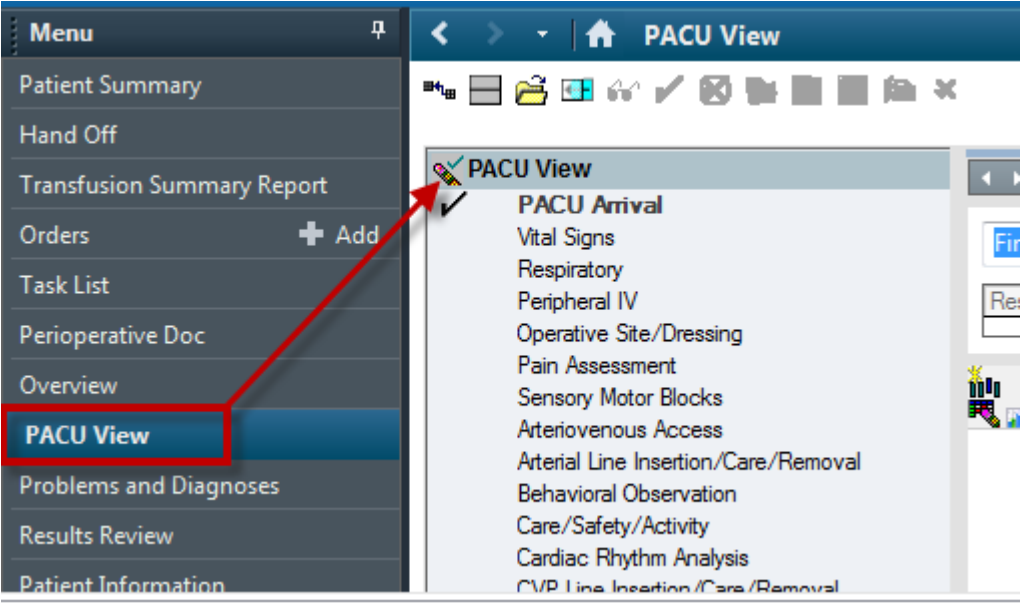

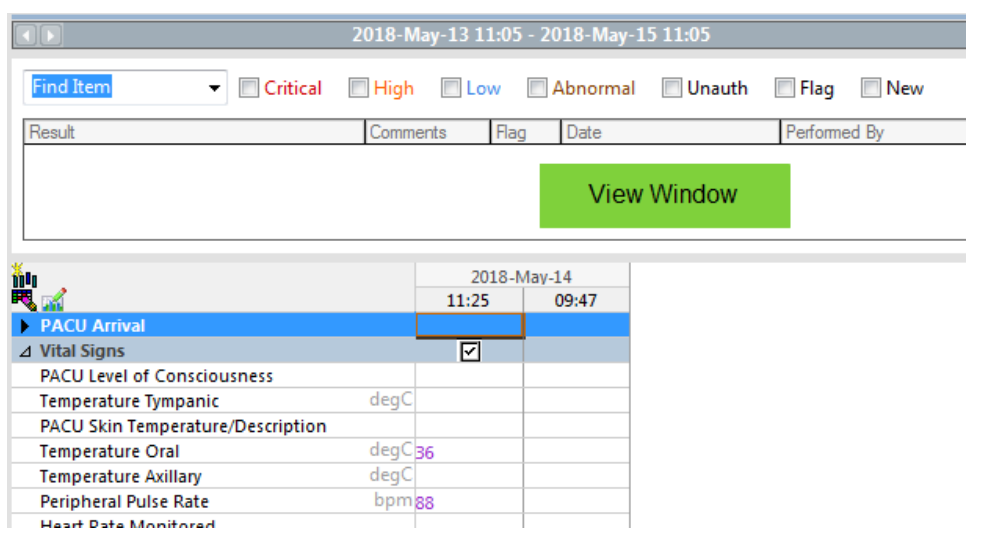